# **Développement d'un filtre gaussien pour la réduction du bruit dans les images médicales**

# **[ Development of a gaussian filter for noise reduction in medical images ]**

## *Meni Babakidi Narcisse*

Institut Supérieur de Techniques Appliquées de Kinshasa, RD Congo

Copyright © 2022 ISSR Journals. This is an open access article distributed under the *Creative Commons Attribution License*, which permits unrestricted use, distribution, and reproduction in any medium, provided the original work is properly cited.

**ABSTRACT:** In image processing, it is often essential to remove the noise from the image since this noise is an anomaly which degrades its quality, while making its visual interpretation difficult. The purpose of filtering is to eliminate the effect of these disturbances by trying not to touch the essential information of the image (contours, dynamics, and textures). This article describes the development of a Gaussian filter for noise reduction in medical images, the ggfilter function is designed for the calculation of the filter matrix and the convolution process, the tests on different parameters show the advantage of use 7x7 windows and  $\sigma$ = 0.5.

**KEYWORDS:** Design, Gaussian filter, noise, medical images, convolution.

**RESUME:** En traitement d'images, il est souvent indispensable d'enlever le bruit de l'image vu que ce bruit est une anomalie qui dégrade sa qualité, tout en rendant difficile son interprétation visuelle. Le filtrage a pour but d'éliminer l'effet de ces perturbations en essayant de ne pas toucher aux informations essentielles de l'image (contours, dynamique, et textures). Cet article décrit le développement d'un filtre gaussien pour la réduction du bruit dans les images médicales, la fonction ggfilter est conçue pour le calcul de la matrice de filtrage et le processus de convolution, les tests sur différents paramètres montrent l'avantage d'utiliser des fenêtres 7x7 et σ= 0,5.

**MOTS-CLEFS:** Conception, filtre gaussien, bruit, images médicales, convolution.

## **1 INTRODUCTION**

L'opération de filtrage est effectuée sur les images pour accentuer certaines de ses valeurs. Les filtres numériques les plus utilisés en traitement d'image sont: les filtres passe-bas et les filtres passe-haut. Les filtres passe-bas, qui lissent l'image, servent à isoler la composante de lissage de l'image [1]. Ceux de passe-haut, qui produisent une intensification, servent à isoler les zones de grande variabilité. La procédure est la même dans les deux cas, la seule variation concerne les valeurs des matrices de filtrage.

Les matrices de filtrage sont des matrices, généralement 3x3, 5x5 ou 7x7, qui déterminent les coefficients multiplicatifs à utiliser dans le filtrage. Les inconvénients du filtrage sont ceux produits par les bords, ainsi que le temps nécessaire à l'opération, puisque des calculs doivent être faits pour chacun des pixels de l'image.

Notre article propose les caractéristiques (fenêtre, écart type) à utiliser pour le choix conséquent d'un filtre guassien.

#### **2 MATERIELS ET METHODES**

Nous présentons les matériels et la méthodologie utilisée pour le développement de cet article, le processus automatisé est marqué par les techniques de prétraitement des images qui sont le filtrage des images médicales pour une meilleure extraction future des caractéristiques.

#### **2.1 MATERIELS**

Les images cérébrales à résonance magnétique multimodale sont utilisées [2]. Elles sont composées de quatre termes T1, T1C, T2 et FLAIR. Dans cet article, seuls trois termes sont présentés T1C (considérée comme image de test), T2 et FLAIR.

Chaque modalité d'IRM est caractérisée par:

- Le temps de répétition (TR), qui représente le temps entre des applications successives de séquences d'impulsions RF.
- Le temps d'écho (TE), qui représente le délai avant que l'énergie radiofréquence émise par le tissu ne soit mesurée.

La modalité pondérée en T1 avec agent de contraste au gadolinium (T1C) se caractérise par l'amélioration de la malignité due à l'agent de contraste.

La modalité de pondération T2 est caractérisée par un TE long et TR un court. Il est plus sensible à la teneur en eau et donc plus sensible aux maladies.

La modalité FLAIR (Fluid Attenuated Inversion Recovery) est caractérisée par un TR long et un TE court. Il supprime le signal du liquide céphalo-rachidien (LCR), permettant une visualisation claire de l'œdème cérébral.

La figure 1 montre les exemples de différentes modalités d'images de tumeurs cérébrales sur des données réelles et synthétiques.

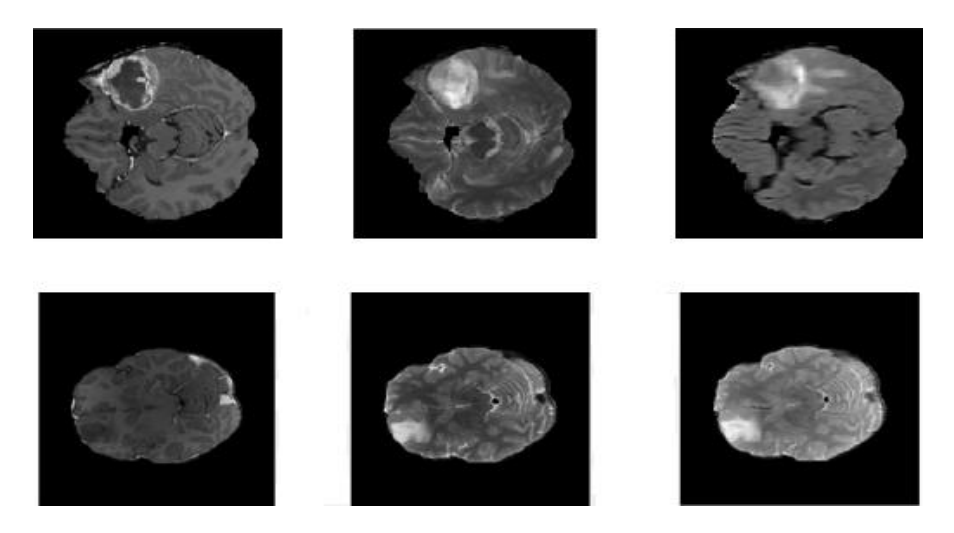

*Fig. 1. Exemples de diverses modalités d'images de tumeurs cérébrales. De gauche à droite: T1C, T2, FLAIR*

BraTS2012 [3] qui est une base de données vise principalement à valider différentes approches de segmentation en évaluant et en comparant les méthodes de segmentation IRM des tumeurs cérébrales et des œdèmes. La segmentation des tumeurs cérébrales à partir de l'imagerie multimodale est l'une des tâches les plus difficiles dans l'analyse d'images médicales en raison de leur apparence et de leurs formes imprévisibles. D'où la raison du filtrage correct de ces images.

#### **2.2 METHODES**

Pendant le processus de filtrage, les valeurs numériques de l'image d'origine sont modifiées. Chaque compte de l'image transformée, correspondant à un pixel, et est calculé en multipliant les valeurs numériques de celui-ci et de celui des pixels voisins par les coefficients de la matrice de filtrage, en additionnant tous les produits et en divisant le résultat par la somme de tous les coefficients de la matrice précitée.

En raison des caractéristiques de la convolution, des erreurs seront générées dans les marges de l'image, pour réduire le temps de traitement, le calcul de celles-ci peut être omis, le remplissage avec des zéros ou la duplication des bords continuera à maintenir une erreur en plus de consommer plus de temps de traitement.

Les coefficients de la matrice de filtrage sont calculés en calculant le vecteur de filtrage, ainsi, la matrice de filtrage résulte de la multiplication de la transposée du vecteur de filtrage par elle-même; ce vecteur est trouvé en appliquant l'équation 1 pour une taille de fenêtre donnée (t\_fen), un écart type (σ) et une moyenne (μ), où x∈|-t\_fen σ+μ|.

$$
v_{filter} = \frac{1}{\sqrt{2\pi}\sigma} e^{-\frac{(x-\mu)^2}{2\sigma^2}} \tag{1}
$$

Le vecteur *v\_filtr* aura *t\_fen* éléments, l'opération *M\_filtr= (v\_filtr) <sup>T</sup> \*v\_filtr* générera alors une matrice de filtrage de taille *t\_fen × t\_fen*.

Ensuite nous allons utiliser les critères d'évaluation des performances des filtres qui ont fait l'objet de plusieurs travaux. La pertinence des méthodes de débruitage dépend de deux critères, subjectif et objectif permettant d'estimer l'efficacité de ces méthodes. Le critère subjectif représente l'aspect visuel [4]. Ces critères recherchés ont pour objectifs de mesurer le degré d'amélioration de l'image qui peut être selon l'application: la qualité visuelle de l'image, l'élimination ou la réduction du bruit, la préservation des détails et la préservation ou l'amélioration de la qualité du contraste.

Les critères retenus sont les suivants:

- Rapport signal sur bruit (Peak Signal to Noise Ratio PSNR) [5].
- L'indice de similarité structurelle (Structural SIMilarity SSIM) [6].
- Rapport signal sur bruit visuel (Visual Signal to Noise Rate VSNR) [7].

#### **3 DEVELOPPEMENT**

Pour le calcul du filtre, la fonction *ggfilter* est générée, celle-ci se compose de trois parties principales: calcul des coefficients de la matrice de filtrage, reproduction des bords (optionnel) et convolution.

Cette fonction a la syntaxe *fimg = ggfilter (imgn, tfen, mfil, dfil, bord)* où *imgn* est l'image à filtrer, *tfen* est la taille de la fenêtre, *mfil* et *dfil* sont la moyenne et l'écart type pour le calcul du filtre, tandis que *bord* contrôle si vous voulez reproduire les bordures pour le calcul, sinon, *bord* doit prendre la valeur *'nb'*, si vous voulez dupliquer les bordures cette option n'est pas nécessaire.

La fonction est décrite ci-dessous:

```
% Fonction filtre gaussien
% Renvoie une image filtrée à partir d'une image bruitée
% Imgn: Image avec bruit blanc de gaussien
% tfen: Taille de la fenêtre
% mfil: Moyenne pour le filtre.
% dfil: Écart type du filtre.
% bord: Ne pas reproduire les bordures. ('nb')
function fimg=ggfilter(imgn,tfen,mfil,dfil,bord)
% Par défaut les bords sont reproduits
if nargin<5
    bord = 'b';end
% Extraction de caractéristiques
[m,n]=size(imgn);
vmax = tfen-1;
db = \text{vmax}/2;
% Définition du masque (filtre)
% Vecteur du filtre
v = (1/(d\text{fil*sqrt}(2*pi))) * exp(-(((m\text{fil-vmax*diff1:...})) vmax*dfil/db:mfil+vmax*dfil)-mfil)/dfil).^2)/2);
% Matrice du filtre
cfiltre=v'*v;
% Normalisation
a=0;
```

```
for i=1:tfen
     for j=1:tven
        a=a+cfiltro(i,i); end
end
cfiltre=cfiltre/a;
% Matrice auxiliaire
timg=ones(m+2*db,n+2*db);
timg(1+db:m+db,1+db:n+db)=imgn;
% Reproduction des bords.
if strcmp(bord,'b')
timg(1:db,:)=repmat(timg(db+1,:),db,1);
time(:,1:db) = repmat(timg(:,db+1),1,db);timg(m+db+1:end,:)=repmat(timg(m+db,:),db,1);
     timg(:,n+db+1:end)=repmat(timg(:,n+db),1,db);
end
% Processus du filtrage
fima = zeros(m,n);
i=db+1:m+db;
j=db+1:n+db;for k=1:tfen
     for l=1:tfen
        fimg(i-db,j-db)=fimg(i-db,j-db)+timg(i+db-...
            t f = k, j+db-tfen+l) *cfiltre(k, l);
     end
end
```
Parallèlement à la fonction, un code de test est généré consistant en la sélection d'une image, l'ajout d'un bruit blanc gaussien et son filtrage à l'aide de la fonction développée ci-haut.

#### **4 RESULTATS**

Les coefficients de matrice de filtre résultants sont comparés aux valeurs renvoyées par la fonction MatLab *fspecial (type, size),* cette fonction génère un filtre bidimensionnel d'un type et d'une taille spécifiés, par exemple, pour une taille de fenêtre de 3, et  $\lambda \sigma = 0.5$ .

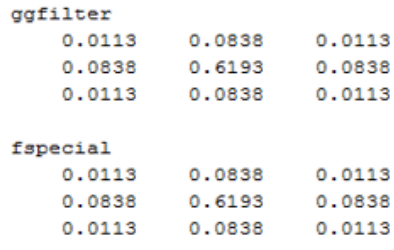

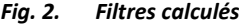

Les fonctions *fspecial* (utilisant un type gaussien) et la partie correspondante dans *ggfilter* renvoient des résultats identiques, comme illustré à la figure 2.

La fonction est testée pour différentes valeurs de *σ* et *t\_fen* en obtenant les images illustrées à la figure 3.

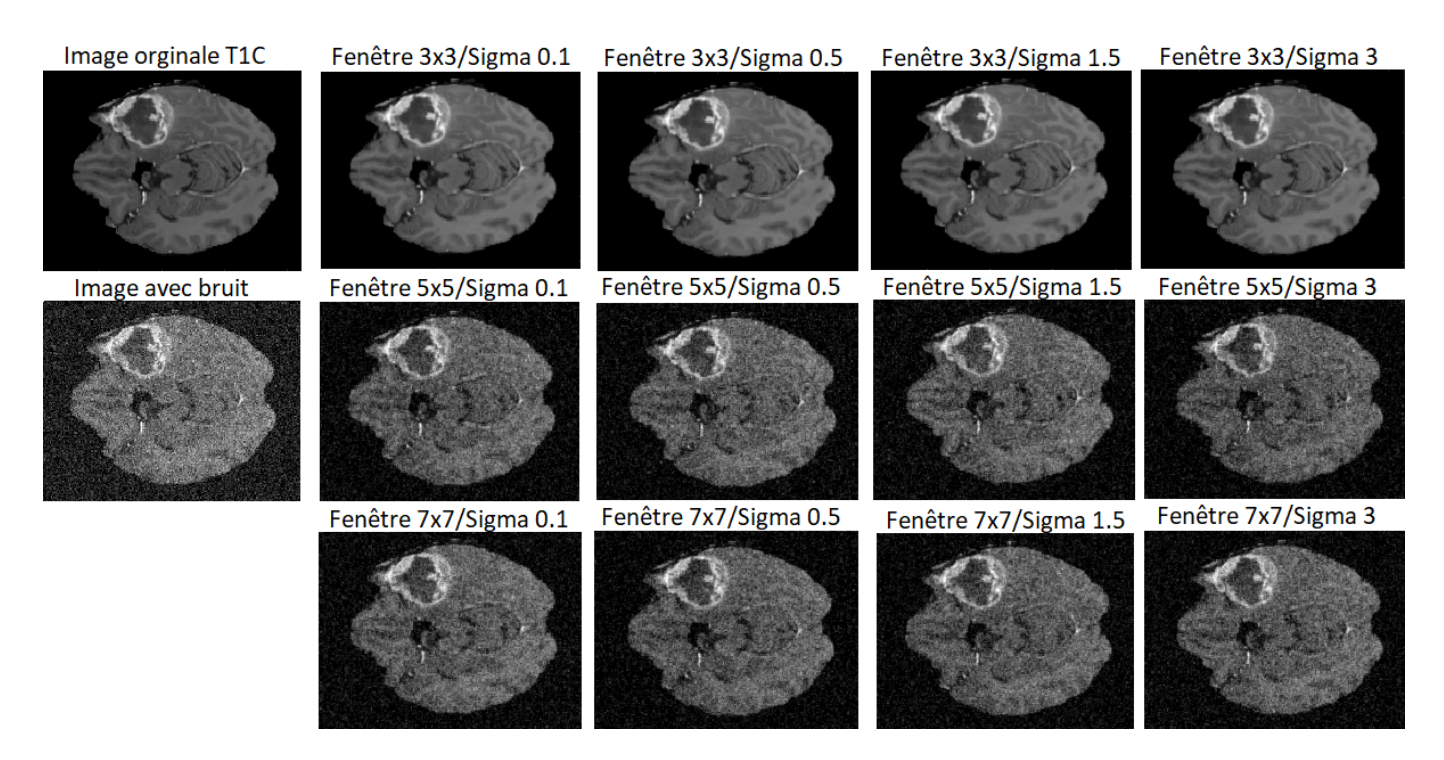

*Fig. 3. Comparaison du processus de filtrage pour différents t\_fen et σ*

On remarque que la résolution augmente à mesure que la taille de la fenêtre augmente, de la même manière que lorsque *σ* augmente, le filtrage est plus important. Le tableau 1 justifie ces observations évaluant la qualité des images filtrées comme indiquées pour les deux cas des images analysées. Les valeurs sont significatives pour un écart type évalué à 0.5 avec la fenêtre de la taille 7x7.

| Image          | <b>Critères</b> | $\sigma = 0.1$ |           |         | $\sigma = 0.5$ |           |         | $\sigma = 1.5$ |           |         | $\sigma = 3$ |           |         |
|----------------|-----------------|----------------|-----------|---------|----------------|-----------|---------|----------------|-----------|---------|--------------|-----------|---------|
|                |                 | $t = 3x3$      | $t = 5x5$ | $t=7x7$ | $t = 3x3$      | $t = 5x5$ | $t=7x7$ | $t = 3x3$      | $t = 5x5$ | $t=7x7$ | $t = 3x3$    | $t = 5x5$ | $t=7x7$ |
| Originale      | <b>PSNR</b>     | 60.22          | 66.14     | 69.07   | 60.18          | 70.93     | 72.4    | 58.22          | 52.92     | 58.63   | 29.74        | 25.08     | 18.47   |
|                | <b>SSIM</b>     | 0.77           | 0.86      | 0.91    | 0.81           | 0.88      | 0.98    | 0.41           | 0.68      | 0.77    | 0.38         | 0.56      | 0.18    |
|                | <b>VSNR</b>     | 50.01          | 40.77     | 31.42   | 44.06          | 45.36     | 46.12   | 21.03          | 20.06     | 16.48   | 12.07        | 17.01     | 17.08   |
| <b>Bruitée</b> | <b>PSNR</b>     | 50.01          | 53.18     | 55.13   | 37.06          | 39.04     | 40.77   | 12.51          | 13.99     | 15.08   | 3.88         | 5.01      | 6.23    |
|                | <b>SSIM</b>     | 0.29           | 0.32      | 0.26    | 0.49           | 0.62      | 0.91    | 0.35           | 0.57      | 0.35    | 0.55         | 0.15      | 0.27    |
|                | <b>VSNR</b>     | 8.16           | 13.04     | 9.06    | 13.04          | 17.09     | 21.02   | 11.08          | 13.78     | 9.47    | 4.63         | 8.02      | 10.86   |

*Table 1. Mesures de la qualité des images filtrées*

# **5 CONCLUSION**

Le filtre gaussien offre une réduction du bruit; cependant, il est facile de remarquer que pour les fenêtres plus grandes, la résolution augmente en raison du plus grand nombre de données prises pour effectuer le calcul. Quant aux valeurs de σ, 0,5 semble être la meilleure valeur parmi celles proposées; dans les images avec une fenêtre 5x5, on peut voir des points blancs mais en petite quantité, qui ne se trouvent pas dans l'image originale, pour σ=0.1, 1.5 et 3, mais pas pour σ=0.5, le même cas se produit pour la fenêtre de 7x7. Pour des valeurs sigma plus élevées, des détails apparaissent moins significatifs du modèle, cela dépendra de l'application en cours de développement, car même si une augmentation de la valeur de σ considérerait des données qui sont de plus en plus éloignées de la moyenne, générant des éléments inutiles.

## **REMERCIEMENTS**

Nous avons l'obligation de nous acquitter d'un agréable devoir, celui de remercier toutes les personnes, qui ont contribué de loin ou de près à la rédaction de cet article.

#### **REFERENCES**

- [1] TADEUSIEWICZ, Ryszard. Modern computational intelligence methods for the interpretation of medical images. Springer Science & Business Media, 2008.
- [2] PYATIGORSKAYA, Nadya, et al. Multimodal magnetic resonance imaging quantification of brain changes in progressive supranuclear palsy, Movement Disorders, vol. 35, no 1, p. 161-170, 2020.
- [3] MENZE, Bjoern, et al. Proceedings of the miccai challenge on multimodal brain tumor image segmentation (brats) 2012, En MICCAI Challenge on Multimodal Brain Tumor Image Segmentation (BRATS). MICCAI, p. 77, 2012.
- [4] BARRY, Djenabou. Débruitage d'image par fusion de filtrage spatio-fréquentielle, 2018.
- [5] DING, Chao; ZHANG, Minghu; GU, Yi. Study on image quality Control Method based on Gaussian Noise. En Journal of Physics: Conference Series. IOP Publishing, p. 012034, 2021.
- [6] DING, Keyan, et al. Comparison of full-reference image quality models for optimization of image processing systems. International Journal of Computer Vision, vol. 129, no 4, p. 1258-1281, 2021.
- [7] CHANDLER, Damon M.; HEMAMI, Sheila S. VSNR: A wavelet-based visual signal-to-noise ratio for natural images. IEEE transactions on image processing, vol. 16, no 9, p. 2284-2298, 2007.